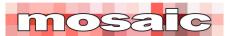

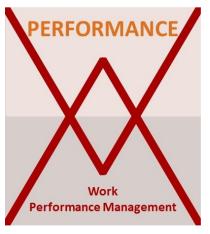

### Introduction

Work Performance Management (WPM) is a methodology that has been developed by Mosaic Project Services Pty Ltd to reliably calculate the expected project completion date and schedule variance on all types of project. It offers a simple, robust solution to the challenges of providing rigorous project controls information on projects that cannot (or are not) using the more traditional controls paradigms of critical path scheduling (CPM) and/or earned value management (EVM). **WPM is not intended as a replacement for either CPM or EVM on large, complex projects**.

The purpose of this document is to provide guidance on applying the WPM methodology using the Excel *Easy WPM Workbook*.

The WPM methodology and the contents of the papers below are available for use and adaptation under a Creative Commons 3.0 License. However, the workbook and the WPM Logo are both © copyright of Mosaic Project Services Pty Ltd and ™ trademarked.

### General information on WPM spreadsheet

When using the spreadsheet please note:

- The spreadsheets and workbook are protected to ensure the calculations perform as intended
- Data Entry is only allowed in the fields with a White fill
- The date format used is DD-MMM-YY (15-May-23)

The required sequence of working is (more details are in the referenced sections below):

- 1. Complete the project set up at the top of the Master sheet. This information is required for the calculations. All fields other than the Data Date are needed to set up the project, when complete, the red WARNING is no longer shown see **Setting up your project**.
- 2. Develop the Work Planned baseline using the project units defined in the set up see **Entering Work Planned (WP) data**. This baseline should not change.
- 3. Enter the Work Accomplished through to Time Now. Set the Data Date on the Master sheet at the day the progress information was gathered, then enter the totals achieved on the time periods before Time Now see **Entering Work Accomplished (WA) data**.
- 4. Provided the required data is entered correctly, all calculations are performed automatically, the results are displayed on the Master sheet, a pre-formatted report is available for printing on the Report tab see **Results and calculations**. The spreadsheets contain extensive error checking, warnings appear when errors are detected.
- 5. Variations in the scope of work can be accommodated in both the WP and WA data see the respective sections.

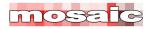

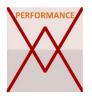

### WPM terms and definitions

### The terminology used for the data points in WPM is:

| • | WP = Work Planned       | The quantity of work planned to be achieved per <i>Duration Unit,</i> measured in the defined <i>Units of Measure</i>     |
|---|-------------------------|----------------------------------------------------------------------------------------------------|
| • | WA = Work Accomplished  | The quantity of work accomplished in each Duration Unit, measured in the defined Units of Measure                         |
| • | PC = Planned Completion | The number of <i>Duration Units</i> between the project's start and end, expressed as working days, weeks, or months      |
| • | TN = Time Now           | The number of <i>PC</i> time units from the <i>Project Start Date</i> to the current <i>Data Date</i>                     |
| • | TE = Time Earned        | The number of <i>PC</i> time units the <i>Project Start Date</i> to the point where <i>WA</i> is equal to the <i>WP</i> . |

#### From this information, the work performance measures are calculated as follows:

| • | WPV = Work Performed Variance | The number of <i>Duration Units</i> the work is ahead, or behind, plan as at the <i>Data Date</i> , calculated as <i>TE</i> - <i>TN</i> , negative values show the project is running behind plan |
|---|-------------------------------|----------------------------------------------------------------------------------------------------|
| • | WPI = Work Performed Index    | The ratio between <i>Time Now</i> and <i>Time Earned</i> , calculated as <i>TE/TN</i> , values less than 1.0 show less work has been accomplished than planned                                    |
| • | EC = Expected Completion      | The expected project duration in <i>Duration Units</i> calculated by <i>PC/WPI = EC</i>                                                                                                    |
| • | VAC = Variance At Completion  | The variance at completion in <i>Duration Units</i> calculated by <i>PC - EC</i> , negative values show the schedule slip                                                                         |
| • | Expected Completion Date      | The calendar date the project is expected to complete, calculated by adjusting the <i>Project End Date</i> by the <i>VAC</i> .                                                                    |

### General information and data structure entries are:

| • | Project Name       | A freeform text field for the project's name                                                                                       |
|---|--------------------|----------------------------------------------------------------------------------------------------|
| • | Duration Units     | The time unit used on the project, selected from:<br>Days, Weeks, Months                                                           |
| • | Work Days Per Week | The number of working days in each week, this is used to calculate the completion date                                             |
| • | Project Start Date | The calendar date the project starts, the beginning of the first <i>Duration Unit</i>                                              |
| • | Project End Date   | The calendar date the project finishes, the end of the last<br><i>Duration Unit</i> (this should be updated to reflect variations) |
| • | Units of Measure   | A freeform text field to describe the unit of measure (metric) used to quantify the work planned and accomplished                  |
| • | Data Date          | The calendar date at which work performance is measured, the last Duration Unit within Time Now                                    |

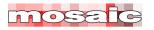

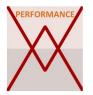

### Setting up your project

The project set up at the top of the Master sheet is required to be complete before the entry of other data and for the correct performance of the automatic calculations used in the WPM spreadsheet. All fields are required, when complete, the relevant red WARNING is no longer shown.

| PERFORMANCE            | Project Name                                   | Type Project Name   |                                                                                        | WARNINGS                             |
|------------------------|------------------------------------------------|---------------------|----------------------------------------------------------------------------------------|--------------------------------------|
|                        | Duration Units                                 | Select Unit         | Note: Minor differences between the                                                    | Entre Project Name                   |
|                        | Work Days Per Week                             | Select Number       | data and date based calculations for PC<br>are to be expected. See 'Instructions' Tab. | Duration Unit Required               |
|                        | Project Start Date                             |                     | PC (Data) =                                                                            | Working Days Per Week Required       |
| Work                   | UK / Australia Date Format<br>Project End Date |                     | PC (Dates) =                                                                           | Project Start and End Dates Required |
| Performance Management | Units of Measure                               | Type your unit of n | neasure                                                                                | Describe your Unit Of Measure        |
|                        | Data Date                                      |                     | Time Now =                                                                             |                                      |
| Results:               |                                                |                     |                                                                                        |                                      |

**Project Name** – replace the pre-loaded text with an appropriate project name, this is used across the spreadsheets and in the reports.

**Duration Units** - the spreadsheet is set up to calculate either 60 Months (5 years), 60 weeks or 60 days. Select your preferred time unit for the work periods from the pull-down list, replacing 'Select Unit' with either: Months, Weeks, or Days.

**Work Days Per Week** - Select the number of working days per week from the pull-down list. Replace 'Select Number' with your choice of 4, 5, 6 or 7 working days per week.

**Project Start and End Dates**. Start and end dates are required for the calculations. Date format in this version of the spreadsheet is DD/MMM/YY (15-May-23).

**Units of Measure** - describes the way work is measured. This can be any unit of your choosing from \$ Dollars, through 'Story Points', to the work outputs being counted – see below.

The project set up at the top of the Master sheet is now complete, and the aligned red **WARNINGS** are no longer shown.

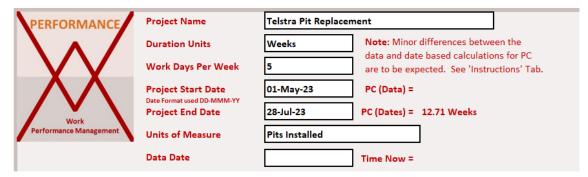

**Note**: All of the warnings need to be removed and Work Accomplished data added before the worksheet will calculate results.

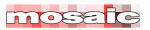

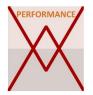

#### WPM units of work

The core element in developing an effective WPM system is defining a robust measure of the work involved in the project. This needs to be a unit that can be applied uniformly across the core work of the project.

The measure does not need to include everything. In the *Telstra Pits* sample spreadsheet, cost items such as procurement, the overall management of the project, and the disposal of hazardous materials are not captured in the metric of 'Pits Installed'. However, problems in any of these areas are likely to have an immediate impact on the progress of the team delivering the core measure, or in the case of the waste disposal are unlikely to be critical. WPM is not a cost management system it is focused on measuring the progress of work that directly affects completion, based on an impartial measure to assess the quantum of work planned and achieved.

Some of the options for effective measures of work include:

- **Direct measures** where the project's output can be counted are useful for many straightforward projects:
  - Telecom pits installed
  - o Computers replaced
  - o Interviews conducted
- Measures that describe the amount of effort applied to accomplish each component of the work, the estimate of the amount of effort involved in each unit of measure needs to be consistently applied across the project (eg, every story point involves the same amount of work):
  - $\circ$  Function points
  - o Stories and story points
  - Activity days from the schedule
  - Hrs of effort (Note: for this measure the WA is based on the planned hours per component completed, not the timesheet record of hours actually worked)
- Monetary values (\$), this metric is particularly useful for commercial projects where a
  planned cashflow is established, and then monthly claims submitted to the client based on a
  schedule of rates for the work completed care is needed to make sure the WP and WA
  remain aligned.

The key to obtaining valuable information from a WPM analysis is selecting a robust metric, ideally one that is used in other aspects of the project<sup>1</sup>.

Care is needed to avoid confusing activity with work! For example, in software development the output from a sprint is variable, a sprint is timeboxed, and the team may produce nothing (everything goes back into the backlog) or a lot of finished work, it depends on circumstances. Whereas, *function points*, or *story points* describe an amount of work that is embedded in the product. A story that has 6 story points is expected to take twice as much effort to deliver as a story with only 3 story points. When a story is delivered at the end of a sprint, the work involved in accomplishing its story points has been completed.

<sup>&</sup>lt;sup>1</sup> For more on selecting the unit of work see: <u>https://mosaicprojects.com.au/Mag\_Articles/AA037 - Overview\_of\_WPM.pdf</u> (page 3)

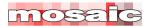

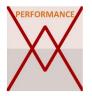

## Entering Work Planned (WP) data

The Work Planned is the foundation of the WPM calculations, enter the number of units of work planned to be produced in each work period. The values entered are the *Units of Measure* established during the project set up.

The syntax of the text displayed on this spreadsheet changes to reflect the information entered during project set-up. In this case we are counting the planned number of *pits installed* each *week* on the *Telstra Pit Replacement* project (this information is carried forward from the Master sheet set-up).

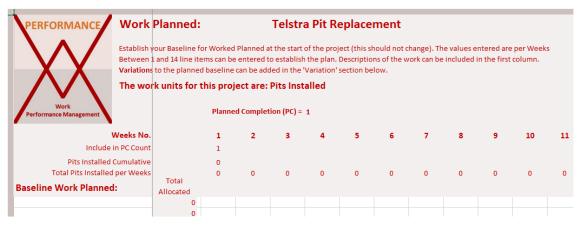

To establish the baseline, you need to enter the number of units of work planned to be produced in each work period using the *Units of Measure* established during the project set up. If no measurable work is planned for the week, entre zero (0). Between 1 and 14 line-items can be entered to establish the plan - at least one set of data is needed to clear the red **WARNING** on the Master sheet. Descriptions of the work can be included in the first column.

| Weeks No.                      |                    | 1 | 2 | 3  | 4  | 5  | 6  | 7  | 8   | 9   | 10  | 11  | 12  | 13  |
|--------------------------------|--------------------|---|---|----|----|----|----|----|-----|-----|-----|-----|-----|-----|
| Include in PC Count            |                    | 1 | 1 | 1  | 1  | 1  | 1  | 1  | 1   | 1   | 1   | 1   | 1   | 1   |
| Pits Installed Cumulative      |                    | 0 | 0 | 11 | 32 | 53 | 74 | 95 | 116 | 137 | 158 | 179 | 200 | 200 |
| Total Pits Installed per Weeks |                    | 0 | 0 | 11 | 21 | 21 | 21 | 21 | 21  | 21  | 21  | 21  | 21  | 0   |
| Baseline Work Planned:         | Total<br>Allocated |   |   |    |    |    |    |    |     |     |     |     |     |     |
| Project start-up               | 0                  | 0 | 0 |    |    |    |    |    |     |     |     |     |     |     |
| Install Replacement Pits       | 200                |   |   | 11 | 21 | 21 | 21 | 21 | 21  | 21  | 21  | 21  | 21  |     |
| Project Finalisation           | 0                  |   |   |    |    |    |    |    |     |     |     |     |     | 0   |
|                                | 0                  |   |   |    |    |    |    |    |     |     |     |     |     |     |

In this example, we have entered three lines of data, The project start-up with no pits planned to be installed, the work of replacing 200 pits and the project finalization with zero pits to install.

The spreadsheet has 60 columns for work period and a split screen to allow scrolling. This example is expected to run for 13 weeks.

The total *Units of Measure* assigned against each line item are totaled to facilitate reconciliation with the plan for the project.

Each column that has either a numeric value, or a zero (0), in one of its cells is automatically included in the PC count. The PC count from this data input is used on the WPM calculations.

You can validate the WP baseline is aligned with the project plan on the Master sheet – the number of work periods between the project start and finish dates can be compared to the PC duration derived from the data input to the WP spreadsheet. Minor differences are to be expected, this

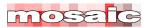

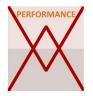

Guidance on applying the methodology using the *Easy WPM* Workbook.

project finished on a Friday, but the start date is a Monday, so the end of the 13<sup>th</sup> full week finishes on the Sunday.

| Project Start Date Date Format used DD-MMM-YY | 01-May-23 | PC (Data) =  | 13 Weeks    |
|-----------------------------------------------|-----------|--------------|-------------|
| Project End Date                              | 28-Jul-23 | PC (Dates) = | 12.71 Weeks |

The baseline for Worked Planned is set at the start of the project and should not change.

#### The Importance of Zero (0)

The Planned Completion (PC) duration is central to the calculations embedded in WPM. But, with a system focused on the core work of the project there are likely to be work periods where no deliverables are expected. These may include:

- The project set-up period
- Planned holiday periods (eg, Easter or Christmas)
- The project finalization, testing, bug fixing, etc.

If the project is still running but no production planned in these time periods, enter a zero (0) in one of the cells. The zero can be in a separate line item defining the period, or simply inserted in the row defining the primary work.

#### **Managing variations**

The baseline for Worked Planned is set at the start of the project and should not change. However, change is inevitable, and actively invited in projects employing an agile approach to the work. When a variation is included in the WP, the planned work is immediately incorporated into the WPM calculations.

Variations to the planned baseline can be added in the 'Variation' section in the lower part of the spreadsheet. There is provision for 14 separate variations. As with the baseline work, the planned production should be entered into the appropriate work period, if necessary, extending the PC duration.

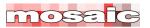

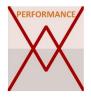

| Weeks No.                      | 9   | 10  | 11  | 12  | 13  | 14  | In this e |
|--------------------------------|-----|-----|-----|-----|-----|-----|-----------|
| Include in PC Count            | 1   | 1   | 1   | 1   | 1   | 1   | have be   |
| Pits Installed Cumulative      | 137 | 159 | 181 | 203 | 225 | 225 |           |
| Total Pits Installed per Weeks | 21  | 22  | 22  | 22  | 22  | 0   | assume    |
| Baseline Work Planned:         |     |     |     |     |     |     | increasi  |
| Project start-up               |     |     |     |     |     |     | to 22 pit |
| Install Replacement Pits       | 21  | 21  | 21  | 21  |     |     | -         |
| Project Finalisation           |     |     |     |     |     | 0   | product   |
|                                |     |     |     |     |     |     | a week,   |
|                                |     |     |     |     |     |     |           |
|                                |     |     |     |     |     |     | project   |
|                                |     |     |     |     |     |     | accomp    |
|                                |     |     |     |     |     |     | moving    |
|                                |     |     |     |     |     |     |           |
|                                |     |     |     |     |     |     | from we   |
|                                |     |     |     |     |     |     | This cha  |
| Variation Work Planned:        |     |     |     |     |     |     |           |
| Variation total per Weeks      | 0   | 1   | 1   | 1   | 22  | 0   | complet   |
| Install an additional 25 pits  |     | 1   | 1   | 1   | 22  |     | reflected |
|                                |     |     |     |     |     |     |           |

n this example, an additional 25 pits have been requested. These are issumed to occur late in the project, increasing the weekly production rate o 22 pits per week. The extra weeks production delays the finalization by week, and increases the overall project duration to 14 weeks, this is inccomplished in the spreadsheet by noving the 'Project Finalization' zero rom week 13 to 14.

This change in the expected completion date also needs to be reflected in the Project End Date.

The new end date should reflect the authorized extended completion date for the project:

| Date Format used DD-MMM-YY |           |              |             |
|----------------------------|-----------|--------------|-------------|
| Project End Date           | 07-Aug-23 | PC (Dates) = | 14.14 Weeks |

Managing extensions of time in a project using WPM requires a different approach to more traditional CPM based assessments. The principle embedded in WPM is the control tool needs to reflect practical reality, the contractual situation may be different<sup>2</sup>.

## Entering Work Accomplished (WA) data

The Work Accomplished (WA) is recorded at the end of each work period. The values entered are the same *Units of Measure* used to establish the Work Planned (WP).

Between 1 and 14 line-items can be entered to establish the plan - at least one set of data is needed.

Where needed, descriptions of the work can be included in the first column. These should be copied from the WP spreadsheet.

To update the spreadsheet with Work Accomplished:

- 1. Save a new version of the project workbook using the 'Save As' function with appropriate version numbering this keeps a useful audit trail of changes.
- 2. Set the Data Date the Work Accomplished is recorded at on the Master Sheet.

| Units of Measure | Pits Installed |            | ]          |
|------------------|----------------|------------|------------|
| Data Date        | 02-Jun-23      | Time Now = | 4.71 Weeks |

3. The WPM calculates the number of weeks to Time Now (TN) based on the dates.

<sup>&</sup>lt;sup>2</sup> This approach is called an 'over budget baseline' in EVM. For more on assessing delay and disruption in projects using WPM see *Assessing Delays in Agile & Distributed Projects*: https://mosaicprojects.com.au/PDF Papers/P215 Assessing Delays In Agile + Distributed Projects.pdf

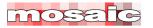

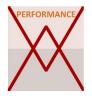

#### 4. Entre the Work Accomplished (WA) and the WPM workbook does the rest

| Performance Management                   |                   | Time Now | 5 | 5 |    | Time Earned (TE) = |   |   |
|------------------------------------------|-------------------|----------|---|---|----|--------------------|---|---|
| Weeks No.                                |                   | 1        | 2 | 3 | 4  | 5                  | 6 | 7 |
| Include in TN Count                      |                   | 1        | 1 | 1 | 1  | 1                  |   |   |
| Pits Installed Cumulative                |                   | 0        | 0 | 5 | 15 | 30                 |   |   |
| Total Pits Installed per Weeks           |                   | 0        | 0 | 5 | 10 | 15                 | 0 | 0 |
| Baseline Work Accomplished: <sub>R</sub> | Total<br>lecorded |          |   |   |    |                    |   |   |
| Project start-up                         | 0                 |          |   |   |    |                    |   |   |
| Install Replacement Pits                 | 30                |          |   | 5 | 10 | 15                 |   |   |
| Project Finalisation                     | 0                 |          |   |   |    |                    |   |   |
|                                          | 0                 |          |   |   |    |                    |   |   |

As with the PC dates, minor differences between the calendar-based calculation and the work periods in the spreadsheet are to be expected. The information shown indicates the Work Accomplished is being recorded towards the end of Week 5 (Friday) which is correct.

There is no need for non-measured activity to be entered, but you may choose to record the weeks worked if the information is of value:

| Performance Management                                     |                   | Time Nov | v (TN) = |   |   | 5  | Time Earn | ed (TE) = | 3.9048 |
|------------------------------------------------------------|-------------------|----------|----------|---|---|----|-----------|-----------|--------|
| Weeks No.                                                  |                   | 1        | 2        |   | 3 | 4  | 5         | 6         | 7      |
| Include in TN Count                                        |                   | 1        | 1        |   | 1 | 1  | 1         |           |        |
| Pits Installed Cumulative                                  |                   | 0        | 0        |   | 5 | 15 | 30        |           |        |
| Total Pits Installed per Weeks Baseline Work Accomplished: | Total<br>Recorded | 0        | 0        |   | 5 | 10 | 15        | 0         | 0      |
| Project start-up                                           | 0                 |          | 0        | 0 | 0 | 0  |           |           |        |
| Install Replacement Pits                                   | 30                |          |          |   | 5 | 10 | 15        |           |        |
| Project Finalisation                                       | 0                 |          |          |   |   |    |           |           |        |

In this case, the project start-up can be seen to have taken 4 weeks compared to the 2 weeks planned. What is important is the slow start has been reflected in the low production rates for pits installed in weeks 3 through 5. In the period through to Time Now, 30 pits have been installed, but 53 were planned to be complete at the end of week 5.

An underlying assumption in WPM is that provided the right *Unit of Measure* has been chosen, poor performance in supporting activities will be reflected in the measure, simplifying the overall controls process.

If the total Work Accomplished against a line item exceeds the total Work Planned, an error is flagged with a red highlight:

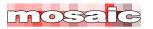

PERFORMANCE

Guidance on applying the methodology using the *Easy WPM* Workbook.

| Work Error - Over                                          | er allocaatio     | on of WA -<br>Time No |   |   | ght | 5  | Time Earne | ed (TE) = | 3.9048 |
|------------------------------------------------------------|-------------------|-----------------------|---|---|-----|----|------------|-----------|--------|
| Weeks No.                                                  |                   | 1                     |   | 2 | 3   | 4  | 5          | 6         | 7      |
| Include in TN Count                                        |                   | 1                     |   | 1 | 1   | 1  | 1          |           |        |
| Pits Installed Cumulative                                  |                   | 0                     |   | 0 | 5   | 15 | 30         |           |        |
| Total Pits Installed per Weeks Baseline Work Accomplished: | Total<br>Recorded | 0                     |   | 0 | 5   | 10 | 15         | 0         | 0      |
| Project start-up                                           | 5                 |                       | 0 | 0 | 0   | 0  | 5          |           |        |
| Install Replacement Pits                                   | 25                |                       |   |   | 5   | 10 | 10         |           |        |
| Project Finalisation                                       | 0                 |                       |   |   |     |    |            |           |        |

In this case the installation of 5 pits has been recorded against the 'Project start-up' work item, where no pits were planned (all 200 were against the 'Install Replacement Pits' work item). The error message is repeated on the Master sheet:

| Results:           |          |                                                                |                         |
|--------------------|----------|----------------------------------------------------------------|-------------------------|
| Blanned Completion | 14 Weeks | Error - Over allocaation of WA - See red highlight on WA sheet |                         |
| Planned Completion | 14 WEEKS |                                                                |                         |
| Time Now           | 5 Weeks  |                                                                | Telstra Pit Replacement |

#### **Managing variations**

Work Accomplished against a Variation must be entered in the 'Variation' section in the lower part of the screen. As with the baseline work, the variations should be copied forward from the WP spreadsheet.

### **Results and calculations**

The Calculations are automatic and occur as data is entered. Complete all of the input as at the *Data Date* before using the results:

| Results:                                                                                                    |               |                         |  |  |
|----------------------------------------------------------------------------------------------------|---------------|-------------------------|--|--|
| Planned Completion                                                                                                   | 14 Weeks      |                         |  |  |
| Time Now                                                                                                    | 5 Weeks       |                         |  |  |
| Time Earned                                                                                                    | 3.9048 Weeks  |                         |  |  |
| Work Performance Variance                                                                                            | -1.0952 Weeks | ( -5.5 Working Days )   |  |  |
| Work Performance Index                                                                                               | 0.7809524     |                         |  |  |
| Expected Completion                                                                                                  | 17.9268 Weeks |                         |  |  |
| Variance At Completion                                                                                               | -3.9268 Weeks | ( -27.5 Calendar Days ) |  |  |
| Expected Completion Date 03-Sep-23<br>Note: This date is an approximation, WPM does not include a detailed calendar. |               |                         |  |  |

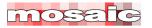

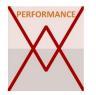

The definition and basis of calculation for each of these outputs are included in the **WPM terms and definitions** section above.

The system also generates two graphs. A cumulative performance graph, and a production graph showing the planned and actual performance in each time unit. Both graphs extend for the 60 time units of the spreadsheet.

The planned data is represented by the blue line, the actual data by the orange line.

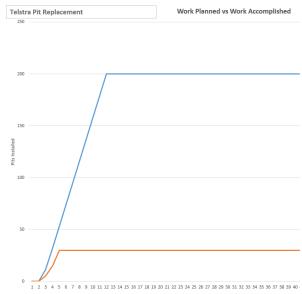

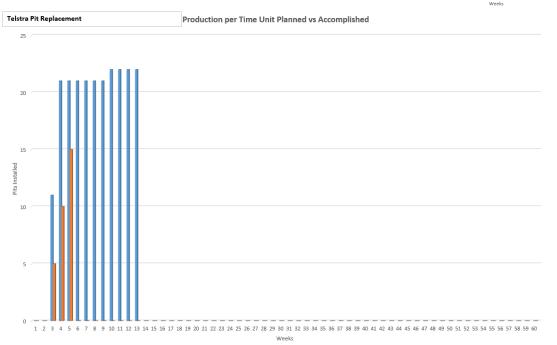

### **WPM Outputs**

The primary output from the WPM system is the report shown at near full size on the following page. This report will fit on a standard 'Letter' or A4 page.

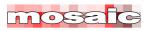

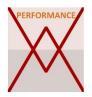

### Support and feedback

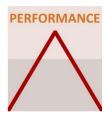

The WPM methodology has been crafted to help organizations achieve **peak performance** from their project teams by providing a simple robust tool focused on measuring the overall schedule performance of each project.

The adage *you cannot manage what you cannot measure* is particularly true when it comes to the measurement of progress and the related decision making needed to deliver agile and distributed projects on time.

#### To support the objective of peak performance, the following resources are available:

A section of the Mosaic website dedicated to WPM, current and future papers will be published at: <u>https://mosaicprojects.com.au/PMKI-SCH-041.php</u>

To recommend enhancements to the spreadsheet and obtain support and advice on its use you are welcome to email the developer: <a href="mailto:patw@mosaicprojects.com.au">patw@mosaicprojects.com.au</a>

To purchase copies of the spreadsheet and download free resources see: https://mosaicprojects.com.au/shop-easy-WPM\_WS.php

Standard WPM printed report:

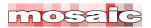

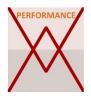

# **Telstra Pit Replacement**

Time Now = 02-Jun-23

| Planned Completion        | 14 Weeks      |                       |
|---------------------------|---------------|-----------------------|
| Time Now                  | 5 Weeks       |                       |
| Time Earned               | 3.9048 Weeks  |                       |
| Work Performance Variance | -1.0952 Weeks | (-5.5 Working Days)   |
| Work Performance Index    | 0.7810        |                       |
| Expected Completion       | 17.9268 Weeks |                       |
| Variance At Completion    | -3.9268 Weeks | (-27.5 Calendar Days) |
| Expected Completion Date  | 03-Sep-23     |                       |

Note: This date is an approximation, WPM does not include a detailed calendar.

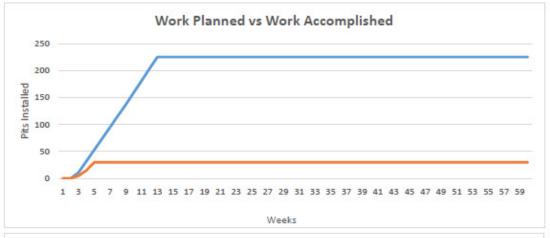

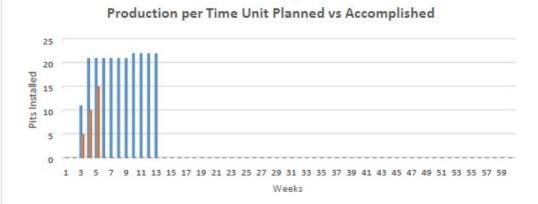

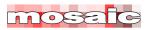

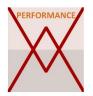

Guidance on applying the methodology using the *Easy WPM* Workbook.

### Papers in the WPM series:

- 1. WPM Overview: <u>https://mosaicprojects.com.au/Mag\_Articles/AA037</u> <u>Overview\_of\_WPM.pdf</u>
- 2. How WPM Works: <u>https://mosaicprojects.com.au/Mag\_Articles/AA038\_</u> <u>How\_WPM\_Works.pdf</u>
- 3. WPM solves CPM optimism: https://mosaicprojects.com.au/Mag Articles/AA039 - WPM solves CPM optimism.pdf
- 4. WPM for Agile Projects: https://mosaicprojects.com.au/Mag Articles/AA040 - WPM for Agile Projects.pdf
- 5. WPM for Lean & Distributed Projects: https://mosaicprojects.com.au/Mag Articles/AA041 - WPM for Lean + Distributed Projects.pdf

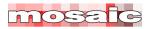